# **General Settings**

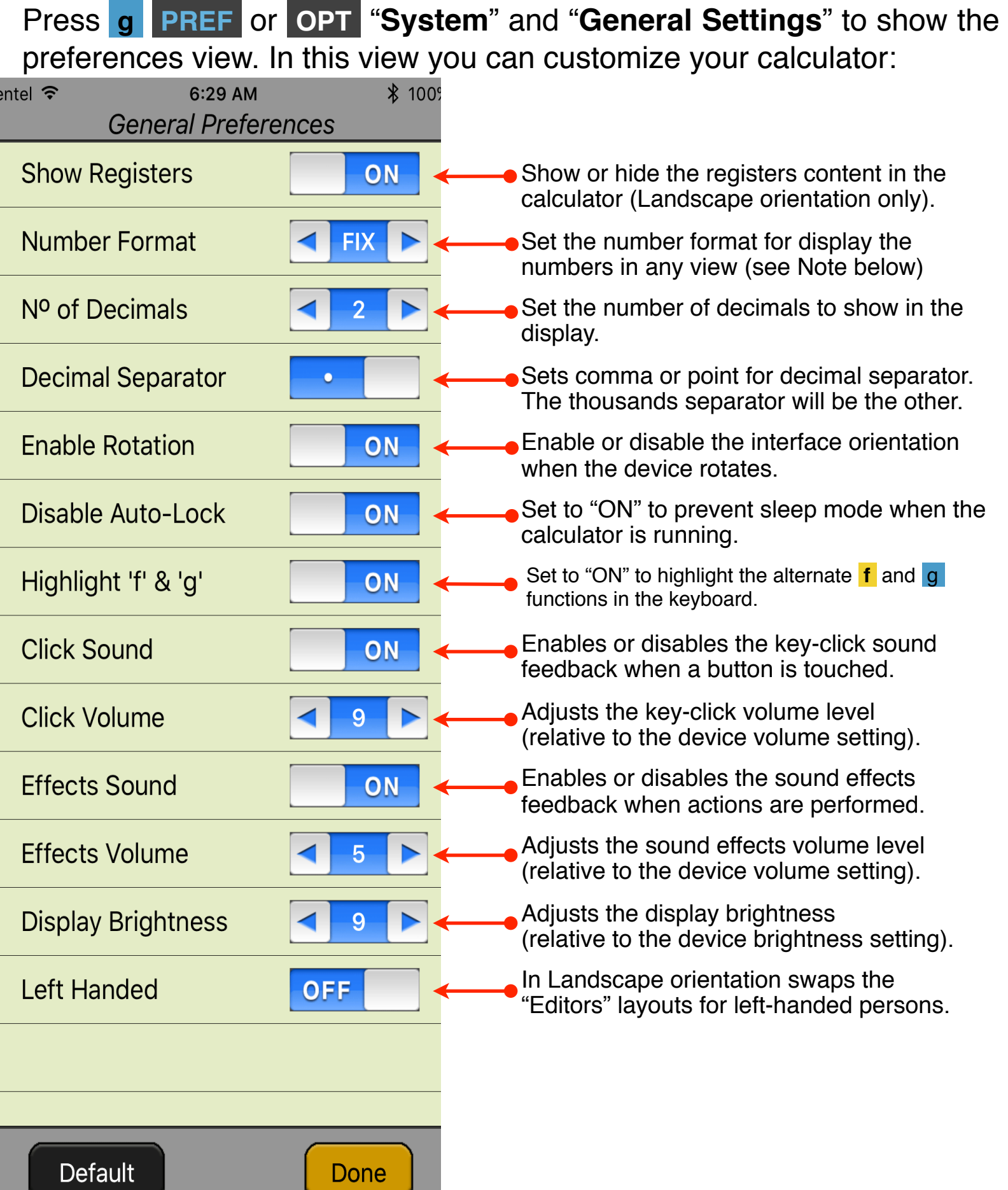

# **Note about Number Formats:**

## **FIX (fixed decimal):**

Displays numbers using a fixed number of decimals without exponent. If a number is to small or to large to be displayed in FIX mode the calculator automatically displays it in SCI mode.

### **ALL (all significant digits):**

Displays numbers as precisely as possible. The number of decimals is variable depending on the number significant digits after the decimal point and the space available in the display. If a number is to small or to large to be displayed in ALL mode the calculator automatically displays it in SCI mode.

#### **SCI (scientific notation):**

Displays numbers using a mantissa and an exponent in power of 10. Shows the first 7 significant (n.dddddd) digits and a two digits exponent (ee), so the number is interpreted in the following way: n.dddddd x  $10^{ee}$ 

#### **ENG (engineering notation):**

Displays numbers in a similar way of the SCI mode but using exponents in multiples of 3. This very useful in science where usually the numbers are expressed with suffixes like "kilo", "mega", "milli", etc.. all of them are multiples of 3.